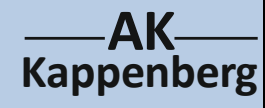

## **Verhalten von Gasen beim Komprimieren/Expandieren Modellversuch zum Prinzip eines Kühlschranks**

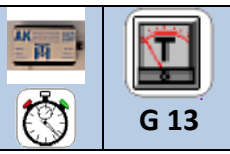

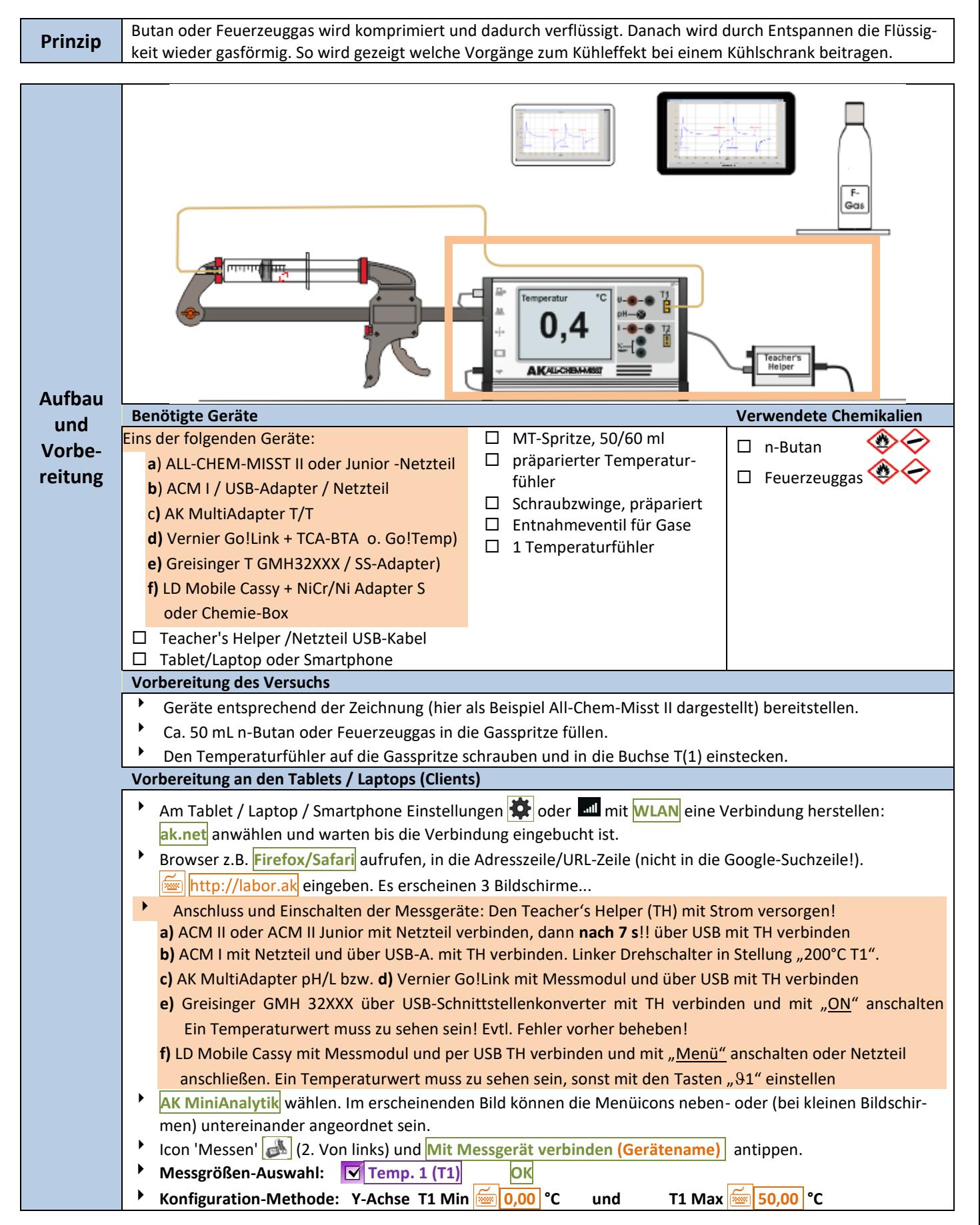

**Kappenberg AK**

## **Verhalten von Gasen beim Komprimieren/Expandieren Modellversuch zum Prinzip eines Kühlschranks**

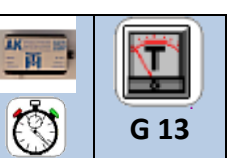

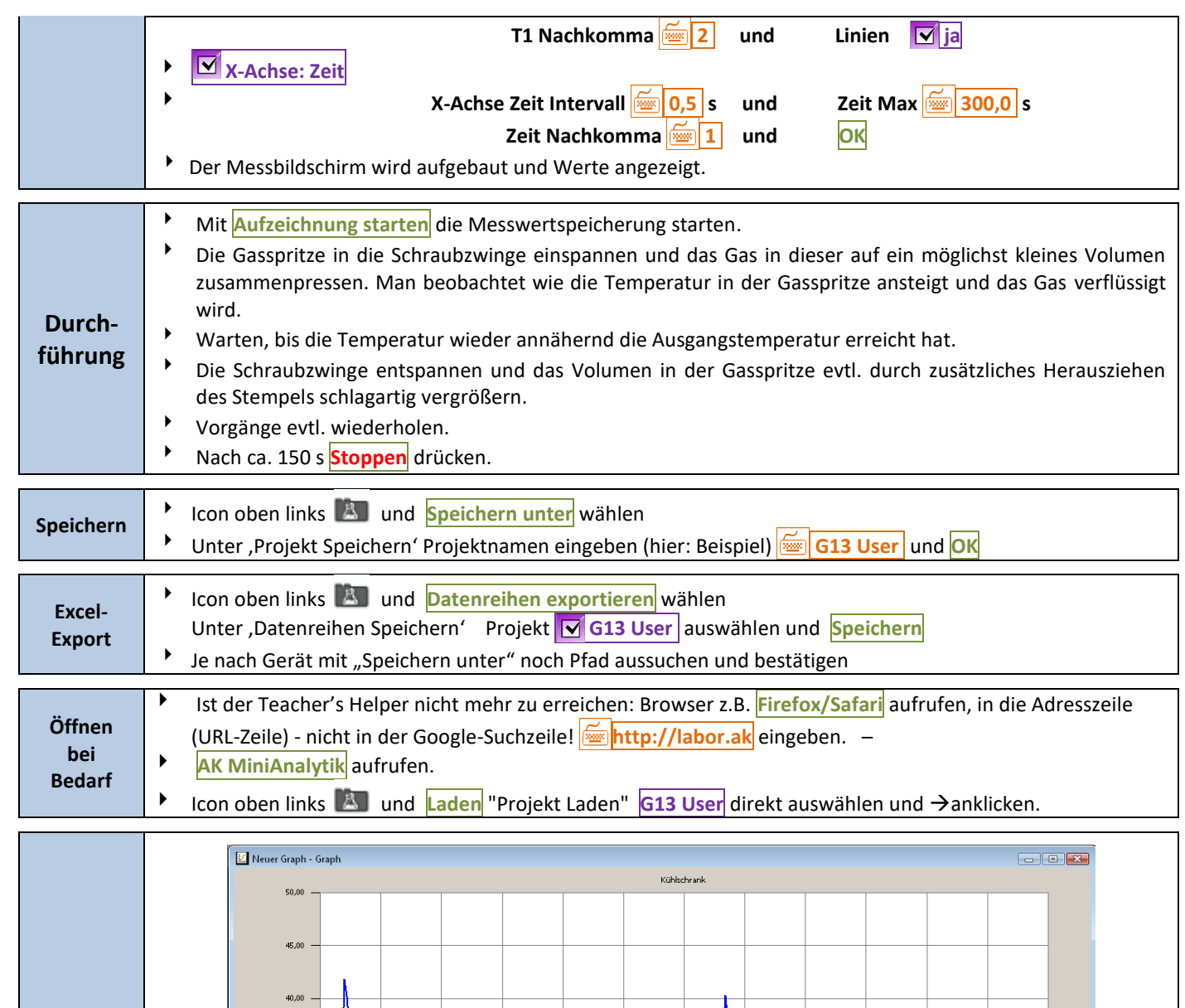

Expandieren Expandieren **Auswer-Seratur** 30,00 **tung**  $25,0$ 20.00 K<mark>omprimier</mark>en Komprimieren  $15,0$  $10,00$  $100,0$  $175,0$  $\frac{1}{225,0}$  $250,0$  $25,0$  $75.0$  $125,0$  $200.0$  $275,0$  $\frac{1}{300.0}$  $\frac{1}{240}$   $\theta$  s Durch die Kompression des Gases (Kompressorfunktion außerhalb des Kühlschranks) steigt die Temperatur. Nach dem Abkühlen auf Raumtemperatur sinkt durch Vergrößerung des Volumens des Gases (Funktion des Verdampfers im Kühlschrank) die Temperatur. **Beachten: Entsorgung** entfällt  $\Theta$  $\infty$ 

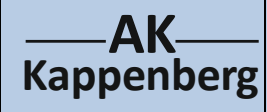

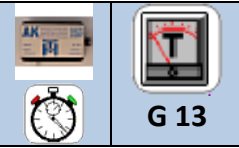

Literatur | Dr. T. Meyer, Fa. Phywe, persönliche Mitteilungen, 2007

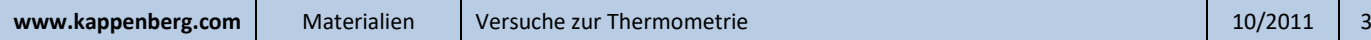